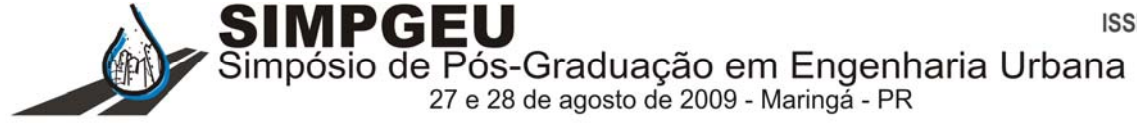

# **PROPOSTA DE COLETA E ORGANIZAÇÃO DE DADOS EM PGVs/HOSPITAIS PARA ELABORAÇÃO DE MODELOS DE GERAÇÃO DE VIAGENS**

**Geisa Aparecida da Silva Gontijo[1](#page-0-0)**

**Archimedes Azevedo Raia Jr [2](#page-0-1)**

#### **RESUMO**

 $\overline{a}$ 

Este trabalho faz parte de uma pesquisa mais abrangente, onde se pretende desenvolver um Modelo de Geração de Viagens - MGVs específico para hospitais públicos localizados em cidades médias. Os grandes empreendimentos urbanos podem ser considerados como sendo Pólos Geradores de Viagens - PGVs, ou seja, locais que produzem impactos significativos no trânsito, alterações no uso e ocupação do solo, congestionamentos, acidentes de trânsito etc. Diante desses aspectos, este trabalho tem como objeto de estudo os "PGVs - Hospitais Públicos" localizados em cidades médias brasileiras. Desse modo, apresenta uma estrutura de levantamento e organização de dados de viagens elaborados especificamente para esse tipo de PGV. Acredita-se que, através dessa estrutura seja possível, em etapas posteriores, desenvolver um Modelo de Geração de Viagens - MGVs para PGV/Hospitais. Para a concretização desta proposta, foi escolhido um local para estudo de caso (Santa Casa de Misericórdia de São Carlos-SP), onde se realizaram as coletas de dados (fluxo de viagens chegando ao empreendimento e entrevistas). Através dessa etapa, obteve-se uma estrutura organizacional de dados referente às informações cedidas pelo hospital, os resultados da Contagem Volumétrica, o Cálculo das Taxas de Geração de Viagens e Resultados das Entrevistas.

**Palavras-chave:** Pólos Geradores de Viagens, Coleta de dados, Hospitais Públicos

<span id="page-0-0"></span><sup>1</sup> Doutoranda, Universidade Federal de São Carlos - UFSCar, Programa de Pós - graduação em Engenharia Urbana - PPGEU, geisaapsilva@yahoo.com.br

<span id="page-0-1"></span><sup>&</sup>lt;sup>2</sup> Prof<sup>o</sup>. Dr<sup>o</sup>., Universidade Federal de São Carlos - UFSCar, Programa de Pós - graduação em Engenharia Urbana - PPGEU, raiajr@ufscar.br

SIMPGEI Simpósio de Pós-Graduação em Engenharia Urbana

27 e 28 de agosto de 2009 - Maringá - PR

# **INTRODUÇÃO**

Esta pesquisa trabalha com os "Hospitais Públicos" localizados em cidades médias brasileiras, dentro do contexto de "Estudos em Pólos Geradores de Viagens – PGVs". O que se pode entender é que a função social de um hospital seja ele universitário ou não, público ou privado é diferente de muitos outros tipos de PGVs estudados até o presente momento, como os Shoppings Centers, os hipermercados, os aeroportos etc.

O Empreendimento Hospitalar é destinado à assistência e à promoção da saúde humana, ao contrário de outros PGVs, que estão mais relacionados à diversão, ao entretenimento e ao consumo de bens e serviços etc. Segundo Toledo e Demajorovic (2006), os hospitais possuem relevância econômica e modo particular de funcionamento (operam 24 horas por dia e 365 dias por ano), demandam recursos em grandes quantidades, proporcionando atividades com altos potenciais na geração de impactos, podendo incluir os impactos de trânsito. Os motivos que levam os indivíduos a realizar viagens a um determinado empreendimento podem ser vários, entre eles, no caso de PGVs/Hospitais, destacam-se os motivos a trabalho, a consultas médicas, a serviços de urgência e emergências, a internações, entregas de mercadorias (fornecedores) e, no caso de Hospitais – Escolas têm-se os motivos relacionados a estudos.

 Nesse sentido, este trabalho tem como objetivo apresentar uma "Proposta de Levantamento de Dados de Viagens" no PGV/Hospital Santa Casa de Misericórdia de São Carlos, bem como, sua organização em planilhas do Excel 2007. A metodologia adotada baseia-se, primeiramente, na definição do local, na elaboração de formulários, planilhas e questionários e, posteriormente, no desenvolvimento da coleta de dados. Diante disso, essa proposta foi desenvolvida com vistas a obter um procedimento prático para estudos referentes à Geração de Viagens para hospitais localizados em cidades médias.

### **1. DESENVOLVIMENTO**

O município de São Carlos situa-se no estado do estado de São Paulo na microrregião de São Carlos (Dourado, Ribeirão Bonito, Ibaté, Descalvado, São Carlos e Analândia). Segundo estimativas do Instituto Brasileiro de Geografia e Estatística IBGE (2007), o município de São Carlos possui 212.956 habitantes, 48 estabelecimentos de saúde e 654 leitos.

### **2.2. Pólos Geradores de Viagens**

Os grandes empreendimentos podem ser considerados, segundo a Rede Ibero-Americana de Estudos em Pólos Geradores de Viagens – Rede PGV (2008), como "Pólos Geradores de Viagens – PGVs"´, ou seja, "Instalações de grande porte capazes de produzir um número expressivo de viagens", como por exemplo, os *Shoppings Centers*, hipermercados, hospitais, universidades, estádios, terminais de carga, estações de transporte público, entre outros.

A cada vez mais, esses PGVs tornam-se objetos de estudos nas áreas de Engenharia Urbana e de Transportes, pela sua tendência em produzir impactos significativos no uso e ocupação do solo, no número de viagens realizadas e na valorização ou desvalorização de imóveis em suas proximidades. Segundo Cavalcante *et. al.* (2007) os PGVs despertaram maior atenção dos profissionais de engenharia no início da década de 80. Inicialmente, eram considerados como PGTs – Pólos Geradores de Tráfego, focado no tráfego produzido pelos empreendimentos, posteriormente, passaram a ser conceituados como PGVs – Pólos Geradores de Viagens, neste contexto, contém uma abordagem mais ampla.

 Kneib (2004) os menciona também como " Centros Geradores de Viagens – CGVs", onde inclui em suas análises o uso, a ocupação e a valorização do solo. Além disso, Kneib *et. al.* (2006)

SIMPGEU Simpósio de Pós-Graduação em Engenharia Urbana 27 e 28 de agosto de 2009 - Maringá - PR

ressaltam que a evolução dos termos de PGTs para PGVs deixou de considerar somente o tráfego (individual) motorizado gerado pelo empreendimento, passando a considerar as viagens de um modo geral, considerando os impactos referentes ao desenvolvimento socioeconômico (uso, ocupação e valorização do solo), conforme o conceito de CGVs apresentado por Kneib (2004).

As principais Taxas e Modelos de Geração de Viagens internacionais, envolvendo não somente PVGs/hospitais e clínicas, mas também outros usos do solo são as edições do Institute of Transportation Engineers - ITE elaborado nos Estados Unidos da América – EUA (1991; 1995). No Brasil, a Companhia de Engenharia de Tráfego – CET - SP (1983) contribui com um Modelo de Geração de Viagens para hospitais dentro do conceito de PGT.

 Pinto *et. al*. (2008) ressaltam que a importância em avaliar a implantação de um PGT está na necessidade de minimizar possíveis impactos negativos. No que diz respeito à elaboração de Taxas de Geração de Viagens - TGVs, os autores expõem que, no Brasil ainda não possui estudos aprofundados relativos a uma grande diversidade de PGTs. Por isso, em muitos casos, ainda é necessário recorrer a TGVs desenvolvidos em outros países, como as Taxas elaboradas pelo *Institute of Transportation Engineers* - ITE /EUA.

### **2.3. Materiais e recursos utilizados**

Para a realização deste trabalho, foram utilizados recursos humanos (estagiários da UFSCar) para a coleta de dados no hospital Santa Casa de Misericórdia de São Carlos, os materiais usados foram, praticamente, pranchetas e formulários. Na etapa de organização dos dados utilizou-se o software Excel, 2007.

### **2.4. Desenvolvimento metodológico**

A metodologia adotada consistiu, primeiramente, na definição e caracterização do local escolhido, no encaminhamento de um ofício para a aprovação da pesquisa, na preparação de um formulário para ser enviado à administração do empreendimento, solicitando as seguintes informações: a) Dados do hospital (número de pacientes, número de funcionários, estimativas da quantidade visitantes por dia, número de leitos, número médio de atendimentos diários, dias e horários de visitas e o número de construções); b) Principais unidades existentes (pronto socorro, clínicas, ambulatório); c) Área (Área total construída); d) Estacionamentos (Número de vagas/privativos internos e externos ao hospital); e) Local de carga e descargas (Número de vagas, local que se encontra).

Em etapas posteriores, houve a preparação dos instrumentos para a pesquisa de campo (planilhas e questionários). E, finalmente, coletaram-se os dados no empreendimento escolhido (Contagens Volumétricas e Entrevistas). Os itens subseqüentes mostram o processo de coleta de dados, bem como, a sua organização e alguns resultados.

2.4.1. Processo de coleta de dados

O hospital escolhido para o estudo foi a Santa Casa de Misericórdia de São Carlos, juntamente, encaminhou-se o formulário para ser preenchido pela administração do hospital. Posteriormente, elaborou-se uma caracterização do local, identificando, através de um croqui (Figura 2), todas as entradas do empreendimento, que foram numeradas de 0 a 13 (Observar a Figura 2).

'ós-Graduação em Engenharia Urbana Simpósio de F 27 e 28 de agosto de 2009 - Maringá - PR

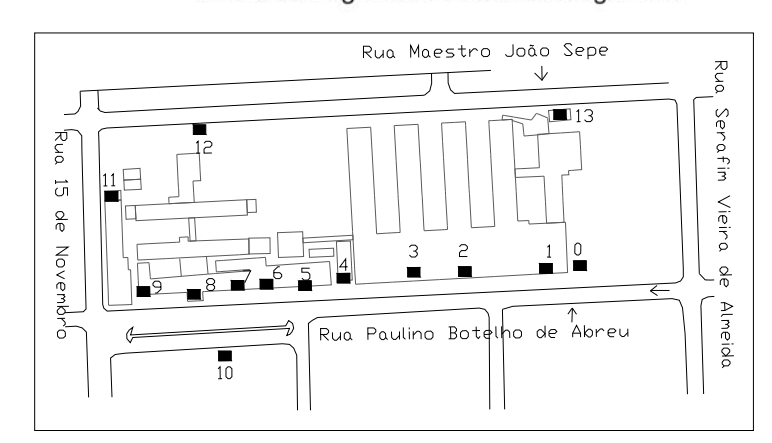

**Figura 2: Identificação das entradas do Hospital Santa Casa de São Carlos** 

Esse croqui (Figura2) foi necessário para se ter uma idéia de quantas pessoas seriam necessárias para a realização das Contagens Volumétricas (Pessoas entrando no hospital em cada portaria).

Já escolhido o empreendimento a ser estudado e com as planilhas e os questionários prontos, definiu-se um dia da semana (quarta-feira) para a realização das Contagens Volumétricas. Este dia foi escolhido dentro do intervalo de dias de maior volume, que segundo informações cedidas pela administração hospitalar é de terça-feira a sexta-feira (dias que são realizadas as cirurgias no hospital). Para adequação do número de pessoas disponíveis (estagiários) ao número de entradas onde foram feitas as contagens, cada estagiário ficou responsável por observar 2 entradas em média no mesmo momento.

As planilhas para essas contagens continham as seguintes informações: os horários das 06h00min horas às 18h00min com intervalos a cada 15 min., classificados por turno, sendo 4 turnos: 06h00min às 10h15min, de 10h15min às 14h15min e de 14h15min às 18h00min.

#### **2.5. Processo de definição de amostragem**

 As entrevistas foram realizadas baseadas no volume coletado na etapa anterior (Contagens Volumétricas), através de uma amostragem; ou seja, realizou-se a partir dos dados volumétricos um cálculo do tamanho mínimo de amostras que satisfaça um erro de estimação calculado (Equação 1) e com grau de confiança determinado (MORETTIN E BUSSAB, 1984) para cada entrada (0 a 13). Para tanto foram consideradas as amostragens sem reposição e de populações finitas, ou seja, quando  $\frac{n}{s} > 0.05$ .

$$
E = z \frac{\alpha}{2} \cdot \frac{\sigma}{\sqrt{n}} \cdot \sqrt{\frac{N-n}{N-1}}
$$
 (1)

Onde:

 $E \rightarrow$  Erro de estimação calculado  $z \rightarrow \infty$  Desvio padrão da tabela normal  $\sigma \rightarrow$  Desvio padrão populacional  $N \rightarrow$  Universo Populacional  $n \rightarrow N$ úmero de amostras estipulado

Assim, a partir do somatório dos volumes de todas as entradas (0 a 13), sendo  $\Sigma = 4705$  pessoas entrando no período de 06h00min às 18h00min horas, estipulou-se uma amostra > que 5% desse total,

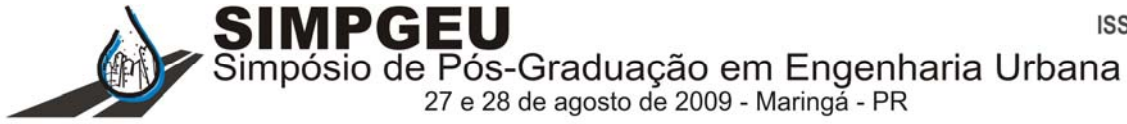

sendo determinado uma amostragem de 500 pessoas a serem entrevistadas, dando uma proporção de aproximadamente 10% do total de 4705 pessoas entrando (Equação 2). O intervalo de confiança considerado foi de 95%.

$$
\frac{n}{N} > 0,10627 = n > 0,10627 \cdot 4705 = 500 \quad questionários \tag{2}
$$

#### 2.5.1. Realização das entrevistas

 Nessa etapa aplicaram-se os questionários de acordo com a amostragem feita em cada entrada (de 0 a 13), coletando as informações presentes no questionário, sendo elas: a identificação (sexo), a idade, se estuda e o grau de escolaridade, o motivo da vinda ao hospital naquele dia (dia da entrevista), o modo de transporte utilizado para chegar ao hospital, se mora em São Carlos, o nome do bairro, o nome da rua e se naquele momento a pessoa estaria vindo de casa ou de algum outro lugar.

# **3. PROPOSTA DE ORGANIZAÇÃO DOS DADOS**

Neste item são apresentados os resultados das coletas de dados e como esses dados foram organizados. Para essa organização utilizou-se o software Excel 2007, onde a primeira planilha contém os dados cedidos pela administração hospitalar (informações do formulário encaminhado). A segunda são os resultados da Contagem Volumétrica, a terceira apresenta a elaboração de Taxas de Geração de Viagens (resultados do cálculo entre a Contagem Volumétrica de cada entrada dividida pelas variáveis: NF – Número de Funcionários, NL – Número de Leitos, AC – Área Construída). As outras seguem da quarta até a décima sétima planilha que são as entrevistas (Item 2.5.1) realizadas em cada entrada (0 a 13). As planilhas referentes às entrevistas foram criadas de tal maneira que se possa ter uma melhor visualização dos dados e que fosse possível filtrar no caso de se querer apenas alguns dados.

### **3.1. Dados cedidos pela administração hospitalar**

Os dados mostrados na Tabela 1, 2 e 3 são as informações cedidas pela a administração hospitalar, através do formulário encaminhado. A Tabela 1 apresenta as variáveis: NP, NF, NV, NL, NA e AC que foram informações importantes para o cálculo das Taxas de Geração de Viagens. A Tabela 2 são os dados sobre estacionamentos (quantidade de vagas em áreas internas e externas ao hospital). Por último, a Tabela 3 são as informações sobre as unidades de Pronto Socorro, Clinicas, Ambulatórios e o total de construções que também são variáveis que podem ser incluídas no processo de elaboração de Modelos e Taxas de Geração de Viagens. Até o presente momento, utilizaram-se somente as variáveis: NF, NL e AC.

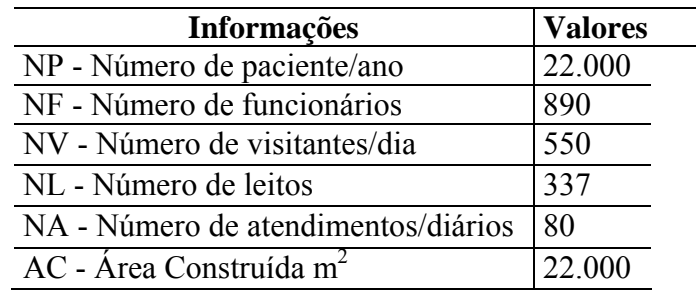

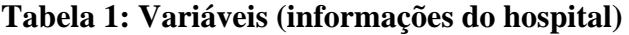

SIMPGEI Simpósio de Pós-Graduação em Engenharia Urbana 27 e 28 de agosto de 2009 - Maringá - PR

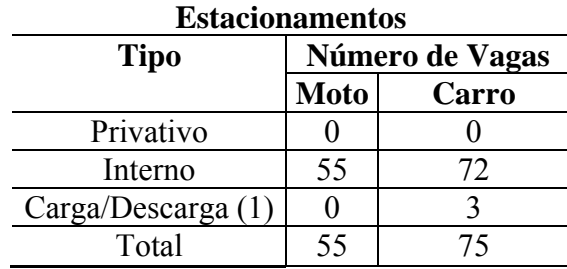

#### **Tabela 2: Dados dos estacionamentos**

(1) Localização: Almoxarifado Geral

#### **Tabela 3: Unidades hospitalares**

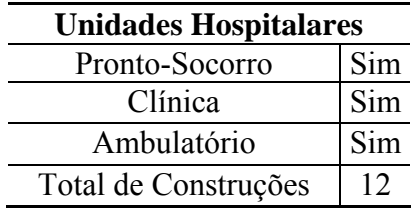

Portugal e Goldner (2003) destacam que vários fatores relativos ao empreendimento podem influenciar na Geração de Viagens, como, principalmente, o porte e o tipo de atividade desenvolvida no empreendimento. Por esse motivo, durante o processo de elaboração de Taxas e Modelos de Geração de Viagens essas variáveis devem ser consideradas.

 Desse modo, o tipo de atividade desempenhada pelo PGV causa particularidades nas viagens geradas. Silva *et. al*, (2009) lembram que o tamanho do empreendimento também influencia na capacidade de atrair viagens. Outros fatores destacados por esse autor são as características do entorno do empreendimento, como o sistema de transportes, o uso do solo e a distribuição sócio-econômica, que podem influenciar na escolha modal.

 No caso de PGV do tipo hospitalar pode ser considerado também os diversos tipos de atendimentos existentes no hospital, como a presença ou não de pronto socorro, além das diversas especialidades médicas. Essas variáveis também podem influenciar na Geração de Viagens.

#### **3.2. Resultados das Contagens Volumétricas**

Na Tabela 4 são apresentados os dados obtidos nas Contagens Volumétricas realizadas nas entradas de (0 a 13). Para facilitar o processo, o volume da entrada 0 (entrada de ambulâncias), foi computada juntamente com o da entrada 1, por isso, na planilha inicia-se a partir da E1 (Entrada 1). Através desses dados, foi possível calcular a média de pessoas entrando a cada 15 min., a variância, o desvio padrão e o erro amostral mínimo para cada entrada.

A partir do valor total de 4705 pessoas entrando no empreendimento durante todo o dia, foi estipulado uma amostragem de 500 questionários para as entrevistas, considerando um intervalo de confiança de 95%, conforme explicado no item 2.5. Através disso, foram calculados os erros amostrais (Item 2.5 e Tabela 4) para cada entrada, determinando o mínimo de amostras que devia ser coletada em cada uma dessas entradas.

Até o presente momento foi aplicado somente 235 questionários, por isso na última linha (Diferença\*) presente na Tabela 4 são os dados que ainda faltam coletar, considerando uma amostragem de 500 pessoas entrevistadas e os erros calculados.

'ós-Graduação em Engenharia Urbana 27 e 28 de agosto de 2009 - Maringá - PR

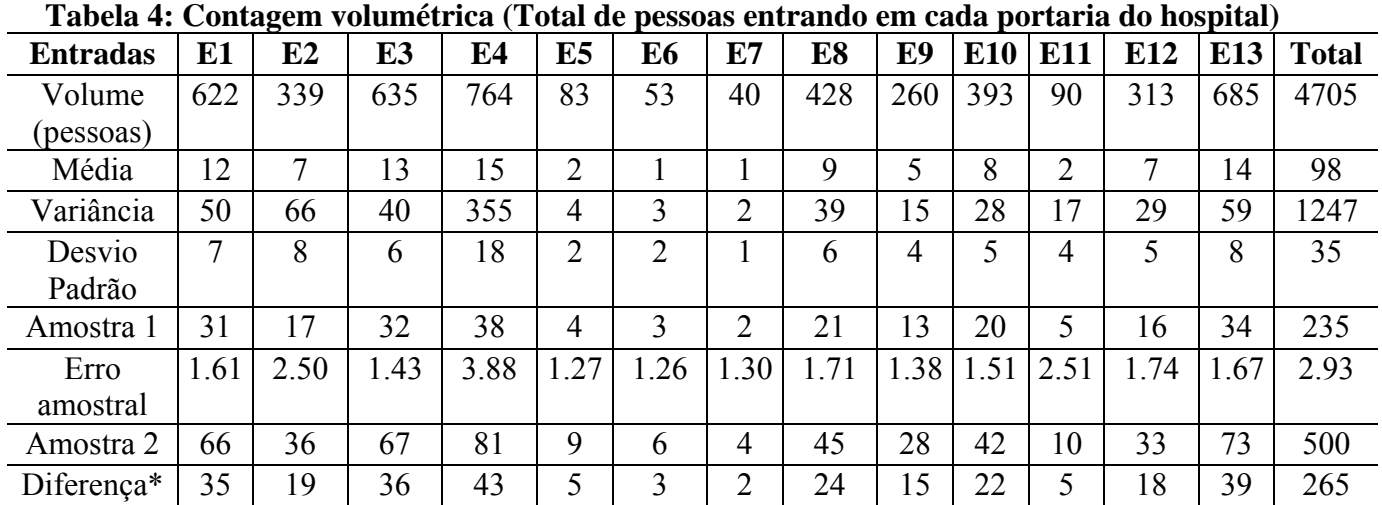

A Figura 3 foi elaborada a partir dos resultados das Contagens Volumétricas, considerando o volume de entrada total (todas as entradas) a cada 15 min. durante o período de 6h00min as 18h00min. Através desse gráfico, foi permitido verificar os horários de maior volume (aproximadamente as 06h45min da manhã e 13h45min da tarde).

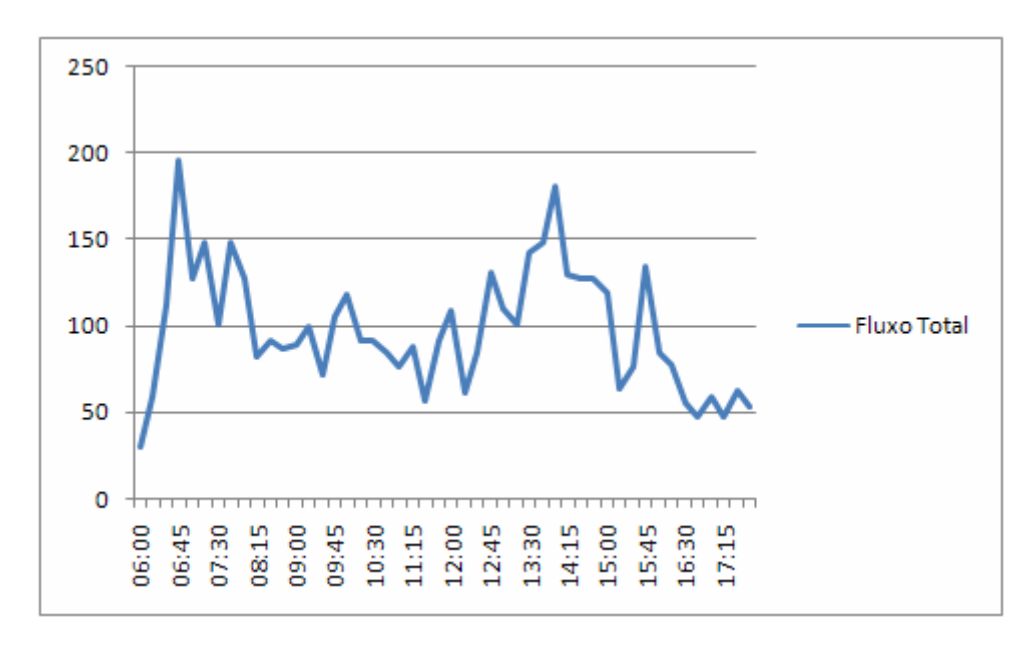

**Figura 3: Distribuição do fluxo total das 06h00min às 18h00min horas** 

### **3.3. Elaboração de Taxas de Geração de Viagens**

Segundo descreve Goldner (1994) as Taxas de Geração de Viagens são os volumes entrando e saindo do empreendimento em estudo, podendo incluir algumas viagens de passagem no sistema viário adjacente, neste caso, fazendo uma viagem por outros motivos. Goldner (1994) desenvolve uma Metodologia de Análise de Impactos para Shopping Centers, por isso, destaca que, essas viagens de passagem podem ser pessoas induzidas naquele momento a parar e fazer compras, negócios ou simplesmente para deixar algum passageiro em vias próximas ao empreendimento.

Neste item foi elaborado as Taxas de Geração de Viagens – TGVs específicas para o PGV/Hospital (Tabela 5), para tanto, utilizaram-se as variáveis da Tabela 1: NF (Número de Funcionários), NL (Número de Leitos), AC (Área Construída). Desse modo, consideraram-se os

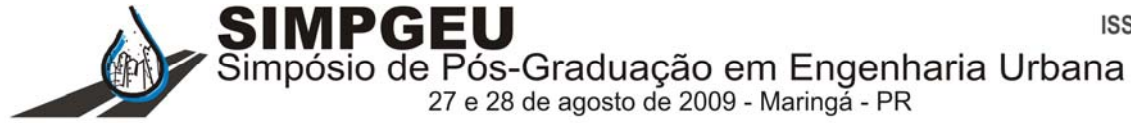

valores correspondentes ao volume total de cada entrada e dividiu-se por cada uma dessas variáveis, resultando nas Taxas de Geração Viagens presentes na Tabela 5. Nota-se que a variável NL = 337 leitos têm a maior relação total: viagens/NL de 13.96142, ou seja, quase 14 pessoas entrando por cada leito, já a variável AC = 22.000 m<sup>2</sup> possui a menor relação total: 0.213864, e a relação entre volume e a variável NF = 890 é de 5.286517, aproximadamente, 5 pessoas entrando por cada funcionário.

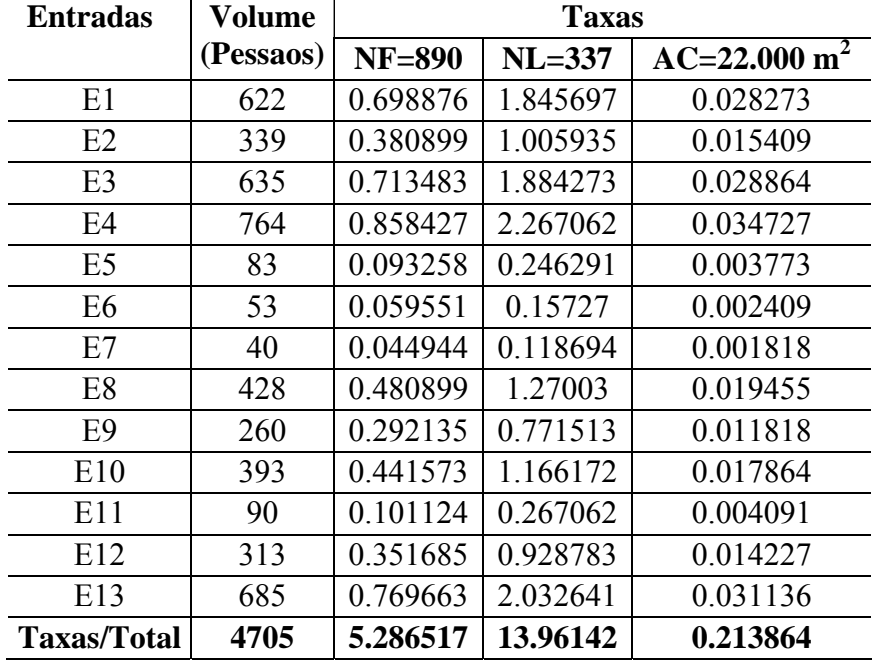

#### **Tabela 5: Taxas de Geração de Viagens**

### **3.4. Organização e resultados das entrevistas**

No Quadro 1 encontra-se um exemplo da organização dos dados coletados nas entrevistas em planilha do Excel 2007. A planilha foi organizada da seguinte forma: na linha horizontal mostram as questões presentes no questionário que vão de QA a QJ, na coluna vertical mostram as informações referentes a cada questionário aplicado, nesse caso, vai depender da quantidade de amostra realizada em cada entrada do empreendimento (Q1 até Qy).

A partir dessa organização de dados (Quadro 1), é possível, por exemplo, verificar que o entrevistado 1 (Q1= Questionário 1) é masculino, tem 53 anos, não estuda e parou na 4° série do ensino fundamental, é visitante no hospital, chegou de automóvel particular, mora em São Carlos, na Rua Bispo César da Corte Filho no Bairro Boa Vista e veio de casa naquele momento. No caso de se querer trabalhar apenas com números, os dados foram organização de maneira que todas essas informações pudessem ser transformadas em códigos representativos. Nesse caso, para o entrevistado 1 os códigos seriam (4; 241; 2; 1; 1; 1), onde, cada número desses tem um significado relacionado às informações coletadas nas entrevistas.

O código 4 diz respeito à faixa etária do entrevistado (Entre 45 e 60 anos), o número 241 representa que ele não estuda (2), parou na quarta série (4) do ensino fundamental (1). O número 2 representa o motivo da vinda dele ao hospital naquele momento (visitante), o primeiro código 1 mostra que a viagem dele foi realizada de automóvel particular, o segundo código 1 representa que ele mora em São Carlos e o último código 1 representa que ele veio de casa naquele momento.

SIMPG Simpósio de Pós-Graduação em Engenharia Urbana 27 e 28 de agosto de 2009 - Maringá - PR

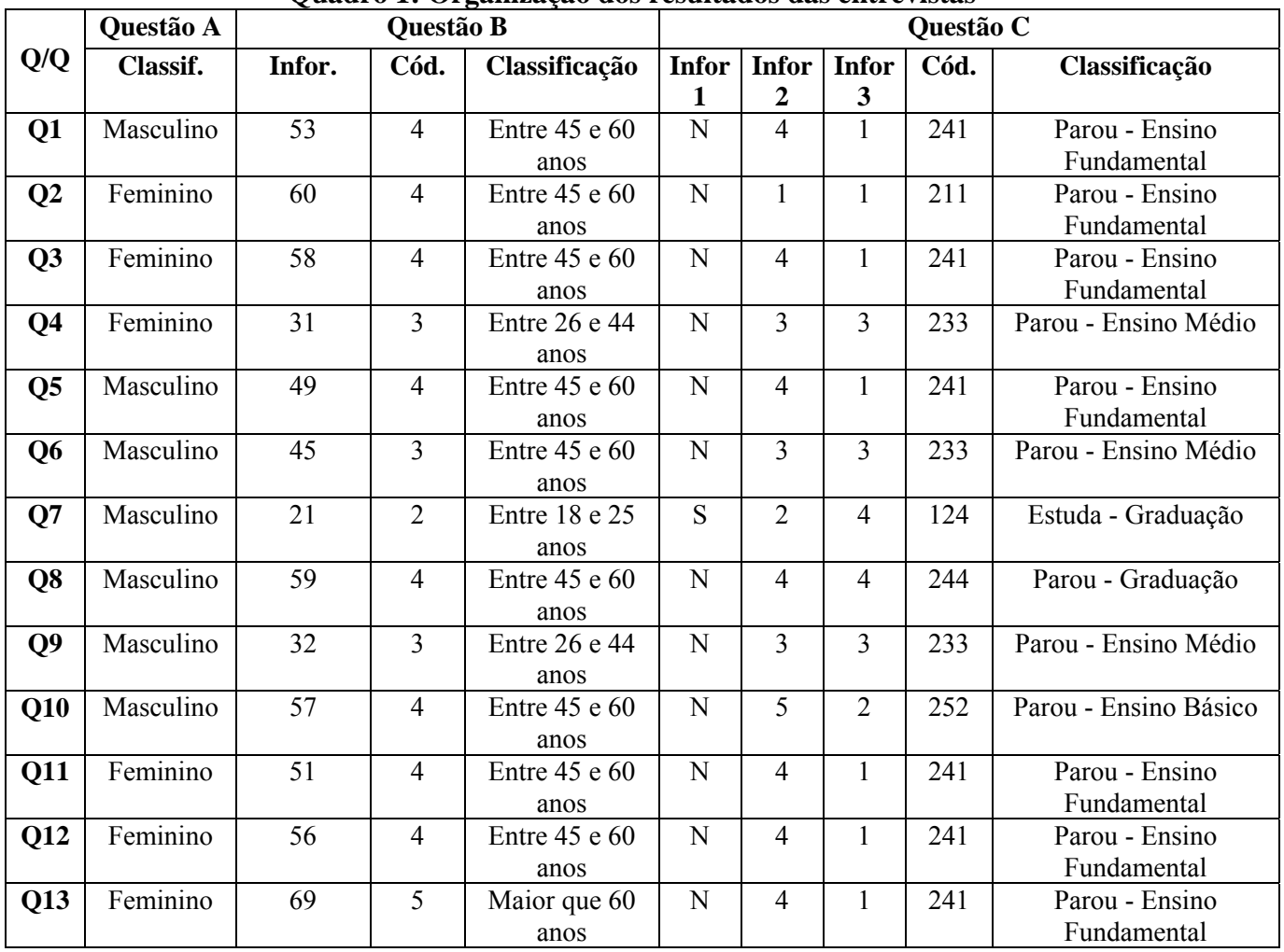

#### **Quadro 1: Organização dos resultados das entrevistas**

Para efeito de síntese, no Quadro 1 é mostrado somente até a Questão C (QC) e até o Questionário 13 (Q13), portanto, o Quadro 1 serve somente para exemplificar a forma como as informações foram organizadas. Os horários escolhidos para as entrevistas foram os horários de maior volume. De acordo com a Figura 3, escolheu-se o horário de 12h00min até as 16h00min em 03/07/2009 para a maioria das entradas. As outras que tinham horários de funcionamentos diferentes foram feitas em outro dia 07/07/2009.

# **4. CONCLUSÃO**

O procedimento de coleta e organização de dados desenvolvido neste trabalho difere um pouco de outros procedimentos já existentes. A intenção foi desenvolver uma estrutura organizacional de dados específicos ao caso de PGVs/hospitais, através de uma metodologia simples e fácil de ser realizada em qualquer outro local desde que enquadra dentro dos parâmetros adotados neste estudo (Hospitais Públicos localizados em cidades médias).

Através deste trabalho, observou-se que a "Proposta de Coleta e Organização de Dados" apresentada pode ser relevante para construções de Modelos de Geração de Viagens futuros específicos para o empreendimento hospitalar.

Para o procedimento do levantamento de dados, consideraram-se fatores como o menor tempo, menor número de estagiários, menor custo financeiro possível. Porém, os resultados das coletas podem

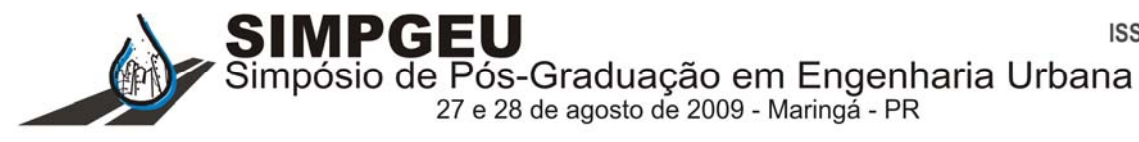

ser considerados suficientes para análises posteriores, tanto em construções das Taxas de Geração de Viagens como para a elaboração de Modelos para o caso específico de PGVs/Hospitais.

Um empreendimento hospitalar possui especificidades que, muitas vezes, os modelos convencionais não os comportam, como por exemplo, a questão das unidades hospitalares existentes (presença ou não de pronto socorro, centros cirúrgicos com tecnologia de ponta etc), além da presença ou não de outros empreendimentos hospitalares de igual porte na mesma cidade. Esses fatores também podem contribuir ou não para maiores números de viagens ao empreendimento. Porém, este trabalho, até o presente momento, considerou apenas as variáveis: Número de Funcionários, Número de Leitos e Área Construída.

## **AGRADECIMENTOS**

Agradeço o apoio financeiro do projeto Pronex (CNPq-Faparj) e da CAPES. Agradeço aos estagiários do curso de matemática e Terapia Ocupacional da UFSCar: Daniela, Leila, Daniele, Adriana, Mércia e aos alunos do PPGEU: Fernanda, Plínio, Cleber, Cintia. Agradeço ao Prof. Dr. Orientador Archimedes Azevedo Raia Jr pelo apoio e ao André Luiz Gontijo.

# **REFERÊNCIAS**

CAVALCANTE, A. P. H. ARRUDA, J. B. F., NETO, H. X. R. Metodologias de previsão de viagens para edifícios de uso misto: aplicação ao caso de Fortaleza In: XXI Congresso da Associação Nacional Pesquisa e Ensino em Transportes. **Anais**. Rio de Janeiro, 2007.

CET- COMPANHIA DE ENGENHARIA DE TRÁFEGO**.** Pólos Geradores de Tráfego*.* –. *Boletim Técnico nº 32 –* Prefeitura de São Paulo, São Paulo – SP, 1983.

GOLDNER, L. G. **Uma metodologia de Impactos de Shopping Centers sobre o sistema Viário Urbano.** Tese de Doutorado. PET/COPPE/UFRJ, Rio de Janeiro, 1994.

IBGE - INSTITUTO BRASILEIRO DE GEOGRAFIA E ESTATÍSTICA. **IBGE/Cidades: Estimativas de 2007**. Disponível em <http://www.ibge.gov.br/cidadesat/topwindow.htm?1> Site acessado em 04 de agosto de 2009.

ITE. **Trip generation: an informational report.** 5th Ed. Washington, D.C.: Institute of Transportation Engineers, 1991.

Trip generation: an informational report. Washington, DC. : Institute of Transportation Engineers, 1995.

KNEIB, E. C. **Caracterização de empreendimentos geradores de viagens:** contribuição conceitual à análise de seus impactos no uso, ocupação e valorização do solo urbano. 2004.182 f. Dissertação (mestrado em transportes). Instituto de Ciências e Tecnologias. Universidade de Brasília, Brasília, DF.

KNEIB, E. C. TACO, P. W. DA SILVA, P. C. M. Identificação e avaliação de impactos na mobilidade: Análise aplicada a pólos geradores de viagens. **Anais**. In: PLURIS, Braga, Universidade do Minho. V. 1, 2006.

MORETTIN, L. G.e BUSSAB, W. de O. **Estatística Básica**. 2° Ed. São Paulo, 1984. 308p.

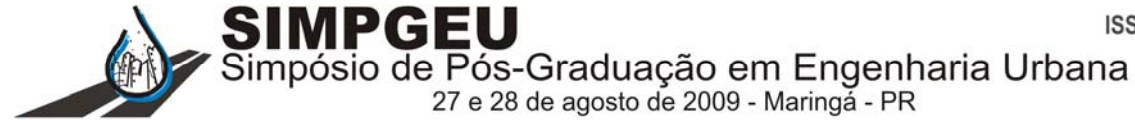

PINTO, A. B. DIÓGENES, M. C., LINDAU, L. A. **Quantificação dos impactos de Pólos Geradores deViagens.**Disponívelem: http://www.producao.ufrgs.br/arquivos/disciplinas/412 impactos polo gerador versao lindau rev.do

c. Acessado em 03/03/2008

PORTUGAL, L. S. e GOLDNER L. G. **Estudo de Pólos Geradores de Tráfego e de seus impactos nos sistemas viários e de transportes**. Editora Edgard Blucher. Rio de Janeiro-RJ, 2003.

REDE-PGV. **O que é um PGV**. Rede Ibero-americana de Estudo em Pólos Geradores de Viagens. Disponível em<<http://redpgv.coppe.ufrj.br/modules.php?name=contentpgv&pa=showpage&pid=1>>. Acessado em 5 de abril de 2008.

SILVA, Silva, P. V. C., Muniz, Juliana, Portugal, L. da S**. Levantamento de dados para a determinação de taxas de geração de viagens em mega empreendimentos.** Programa de Engenharia de Transportes – COPPE/ UFRJ. VII Rio de Transportes, 2009.

TOLEDO, A. F. de, DEMAJOROVIC, J. **Atividade hospitalar: impactos ambientais e estratégias de ecoeficiência**. InterfaCEHS, 2006.